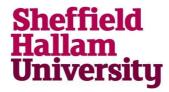

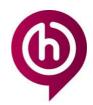

## **Understanding your Email Address**

You may have noticed what looks like 2 email addresses. One is your student email address, the other is a Microsoft login. This document will explain the difference.

## You have one student mailbox firstname.lastname@student.shu.ac.uk

- This is the email address for your student mailbox.
- Note: Prior to July 2022, Student email was on Gmail. This is not longer provided. If you previously used an email address ending in @my.shu.ac.uk do not use this anymore. Any emails received to your old Gmail email will be redirected to your current student mailbox.

SHU student Email address

firstname.lastname@student.shu.ac.uk \*

e.g. jeff.hallam@student.shu.ac.uk

- This is your primary email address
- Also use this when registering for software.
- If asked for your student email, this is the one you should provide.
- When you **send** emails externally, recipients will see this address.

## You also have a Microsoft username that looks like an email address

Microsoft username: username@hallam.shu.ac.uk

e.g. b7654321@hallam.shu.ac.uk

- Think of this as your Microsoft 365 **username** rather than an email address.
- This is used with your university password to access Microsoft services eg:
  - o To sign into the Outlook web app or mobile app to get your student email
  - o To download Office 365 for installation on your own computer.
  - To sign into MS Teams
- You may also need this to access other services when prompted for this format.
- You should NOT give this out as your email address

More information about student email can be found at: go.shu.ac.uk/newemail

For More Help contact IT Help

Audience: students Date last reviewed: 25/09/2023

<sup>\*</sup>Please note: the format of your name may differ.

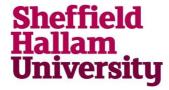

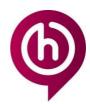

## **Understanding your Email Address**

You should use your username@hallam.shu.ac.uk when you see the login boxes below

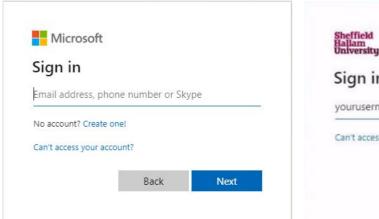

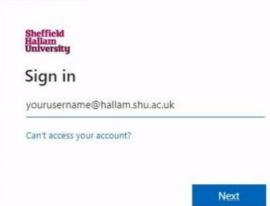

Use just your username e.g b0395487 when you see a login form like below:

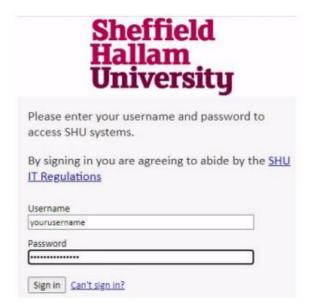

For More Help contact <a href="https://example.com/linearing/new-red">IT Help</a>

Audience: students Date last reviewed: 25/09/2023